# digicomp

## **Canvas Apps with Power Apps & Automated Processes with Power Automate – Formation intensive («PL712»)**

Cette formation Microsoft officielle pour débutants permet d'apprendre à développer des applications low-code pour simplifier, automatiser et transformer les tâches et processus grâce à Power Apps et Power Automate.

Durée: 2 jours Prix : 1'800.– excl. 8.1% TVA Documents : Support de cours Microsoft officiel

### **Contenu**

#### Module 1 : Créer et gérer des applications canevas avec Power Apps

Créez vos propres modèle de données et application canevas pour prendre en charge le scénario d'une société fictive. Vous recevez des spécifications générales sur les tables, les colonnes et l'application canevas personnalisées nécessaires pour mener à bien ce projet. Chapitres :

- Prise en main des applications canevas Power Apps
- Personnaliser une application canevas dans Power Apps
- Création de l'interface utilisateur d'une application canevas dans Power Apps
- Utiliser des données externes dans une application canevas Power Apps
- Écrire des données dans une application canevas Power Apps
- Publier, partager et gérer une application canevas
- Projet guidé : créer et gérer des applications canevas avec Power Apps

#### Module 2 : Créer et gérer des processus automatisés à l'aide de Power Automate

Prenez en main Power Automate en créant et en gérant des processus automatisés avec Power Automate, notamment en créant des déclencheurs pour des flux de cloud, en configurant des actions, en implémentant une logique conditionnelle pour un flux de cloud, en testant un flux de cloud, en créant et en configurant des approbations à l'aide de Power Automate et en partageant des flux de cloud. Chapitres :

- Prise en main de Power Automate
- Créer des flux d'approbation avec Power Automate
- Créer des flux permettant de gérer des informations utilisateur
- Intégration étroite de Power Automate sur plusieurs sources de données
- Projet guidé : créer et gérer des processus automatisés avec Power Automate

#### **Objectifs**

- Créer des déclencheurs
- Créer et configurer des actions pour les notifications
- Implémenter une logique conditionnelle
- Créer et configurer des approbations
- Configurer les propriétaires et le partage
- Créer une application canevas à partir de zéro
- Connecter une application canevas à une source de données
- Configurer une galerie
- Configurer un écran de détails
- Configurer un écran de saisie
- Enregistrer et publier une application canevas

## Public cible

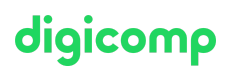

Cette formation s'adresse aux business analysts, propriétaires d'entreprise analyste données, développeurs, ingénieurs DevOps, développeurs d'applications, responsables des technologies.

#### **Prérequis**

- Connaissances de base de Power Platform
- Connaissances de base de Power Automate
- Comprendre le développement d'applications, l'écriture de formules telles que celles d'Excel et la création, la lecture, la mise à jour et la suppression de données
- Microsoft Power Platform [Fundamentals](https://digicomp.ch/formations-microsoft-technology/microsoft-power-platform/microsoft-certified-power-platform-fundamentals/cours-microsoft-power-platform-fundamentals-formation-intensive-pl-900) Formation intensive («PL900»)

#### **Certification**

Dans le cadre de cette formation, les participantes et participants pourront passer des évaluations qui leur permettront de décrocher des badges de compétences appliquées suivants :

- Applied Skills : Create and [manage](https://learn.microsoft.com/fr-fr/credentials/applied-skills/create-manage-canvas-apps-power-apps/) canvas apps with Power Apps
- Applied Skills : Create and manage [automated](https://learn.microsoft.com/fr-fr/credentials/applied-skills/create-and-manage-automated-processes-with-power-automate/) processes by using Power Automate

#### Formations complémentaires

Create and Manage [Model-driven](https://digicomp.ch/formations-microsoft-technology/microsoft-power-platform/power-platform-app-maker/cours-create-and-manage-model-driven-apps-with-power-apps-and-dataverse-formation-intensive) Apps with Power Apps and Dataverse – Formation Intensive («PL7X3»)

## Avez-vous une question ou souhaitez-vous organiser un cours en entreprise ?

Nous vous conseillons volontiers au +41 22 738 80 80 ou romandie@digicomp.ch. Retrouvez toutes les informations détaillées concernant les dates sur www.digicomp.ch/formations-microsoft[technology/microsoft-power-platform/power-platform-app-maker/cours](https://www.digicomp.ch/formations-microsoft-technology/microsoft-power-platform/power-platform-app-maker/cours-canvas-apps-with-power-apps-automated-processes-with-power-automate-formation-intensive)canvas-apps-with-power-apps-automated-processes-with-powerautomate-formation-intensive